# Package 'zippeR'

July 14, 2024

Title Working with United States ZIP Code and ZIP Code Tabulation Area Data

Version 0.1.0

Description Provides a set of functions for working with American postal codes, which are known as ZIP Codes. These include accessing ZIP Code to ZIP Code Tabulation Area (ZCTA) crosswalks, retrieving demographic data for ZCTAs, and tabulating demographic data for three-digit ZCTAs.

Depends  $R$  ( $>= 3.5$ )

License Apache License (>= 2)

URL <https://github.com/pfizer-opensource/zippeR>

BugReports <https://github.com/pfizer-opensource/zippeR/issues>

Encoding UTF-8

LazyData true

RoxygenNote 7.3.1

Imports datasets, dplyr, httr, jsonlite, purrr, readr, sf, spatstat.univar, stats, stringr, tibble, tidycensus, tidyr, tigris

Suggests covr, knitr, rmarkdown, testthat

VignetteBuilder knitr

NeedsCompilation no

Author Christopher Prener [aut, cre] (<<https://orcid.org/0000-0002-4310-9888>>), Timothy Wiemken [aut] (<<https://orcid.org/0000-0002-8251-3007>>), Angela Cook [aut]

Maintainer Christopher Prener <Christopher.Prener@pfizer.com>

Repository CRAN

Date/Publication 2024-07-14 12:40:02 UTC

# <span id="page-1-0"></span>**Contents**

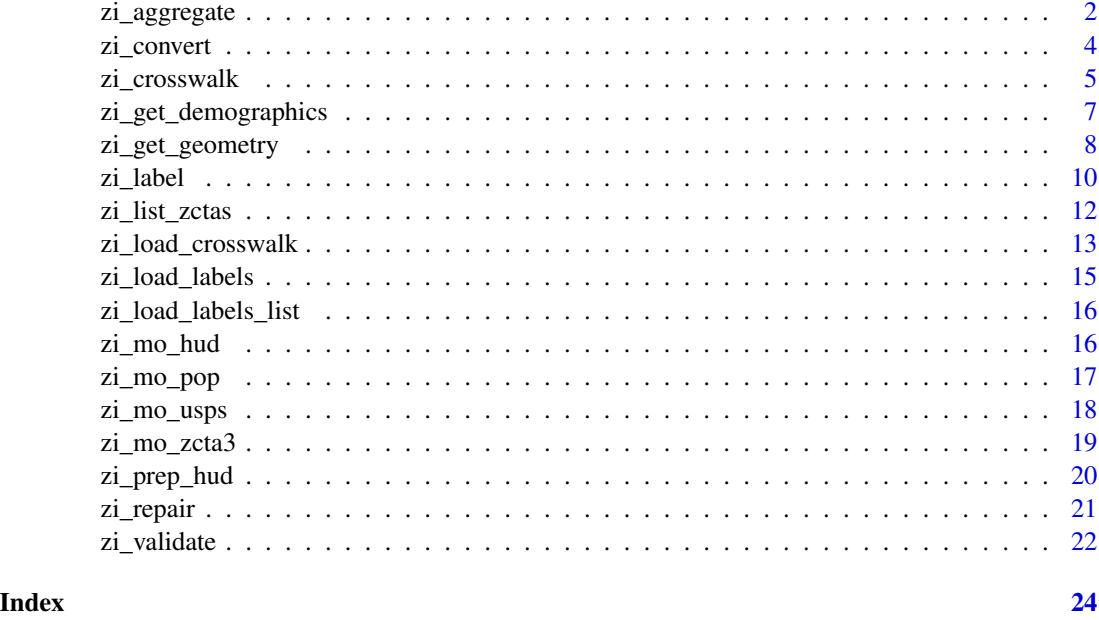

zi\_aggregate *Aggregate ZCTAs to Three-digit ZCTAs*

# Description

This function takes input ZCTA data and aggregates it to three-digit areas, which are considerably larger. These regions are sometimes used in American health care contexts for publishing geographic identifiers.

# Usage

```
zi_aggregate(.data, year, extensive = NULL, intensive = NULL,
    intensive_method = "mean", survey, output = "tidy", zcta = NULL,
   key = NULL
```
# Arguments

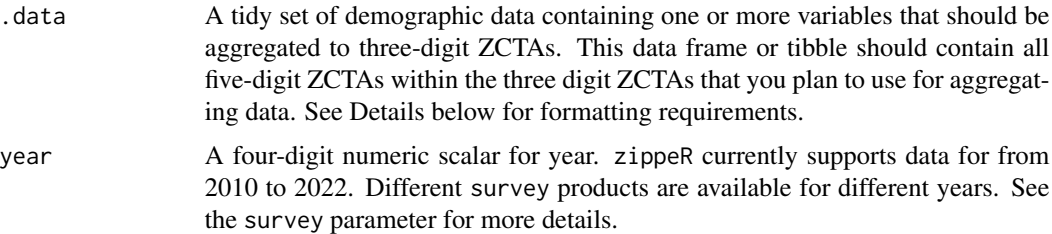

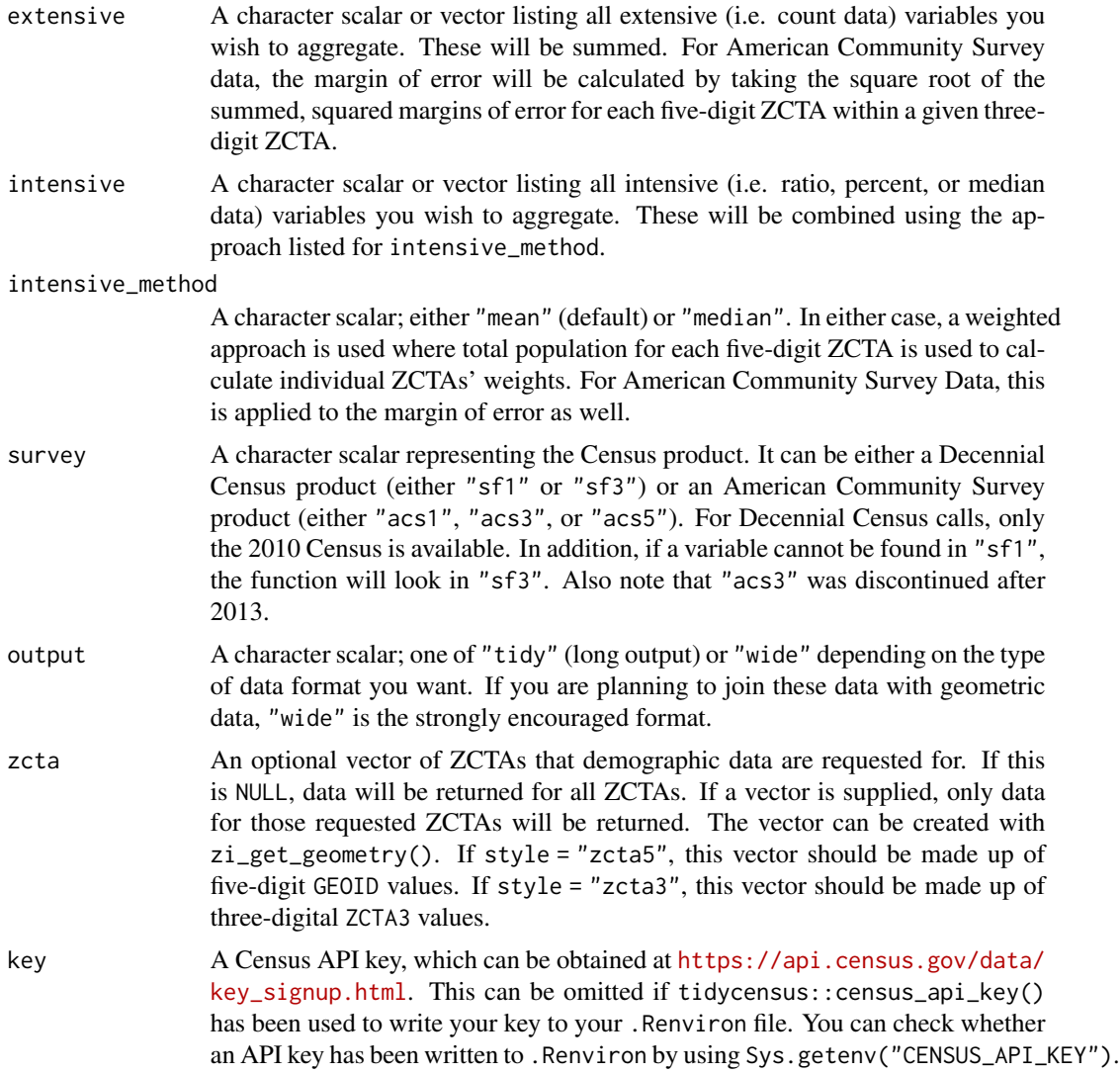

# Value

A tibble containing all aggregated data requested in either "tidy" or "wide" format.

```
# load sample demographic data
mo22_demos <- zi_mo_pop
  # the above data can be replicated with the following code:
  # zi_get_demographics(year = 2022, variables = c("B01003_001", "B19013_001"),
  # survey = "acs5")
# load sample geometric data
mo22_zcta3 <- zi_mo_zcta3
```

```
# the above data can be replicated with the following code:
  # zi_get_geometry(year = 2022, style = "zcta3", state = "MO",
  # method = "intersect")
# aggregate a single variable
zi_aggregate(mo22_demos, year = 2020, extensive = "B01003_001", survey = "acs5",
  zcta = mo22_zcta3$ZCTA3)
# aggregate multiple variables, outputting wide data
zi_aggregate(mo22_demos, year = 2020,
  extensive = "B01003_001", intensive = "B19013_001", survey = "acs5",
  zcta = mo22_zcta3$ZCTA3, output = "wide")
```
zi\_convert *Convert Five-digit ZIP Codes to Three-digit ZIP Codes*

#### Description

This function converts five-digit ZIP Codes to three-digit ZIP Codes. The first three digits of a ZIP Code are known as the ZIP3 Code, and corresponds to the sectional center facility (SCF) that processes mail for a region.

#### Usage

zi\_convert(.data, input\_var, output\_var)

# Arguments

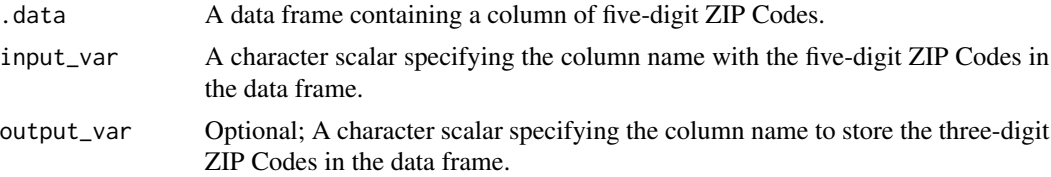

#### Value

A tibble containing the original data frame with a new column of three-digit ZIP Codes.

```
# add new column
## create sample data
df <- data.frame(id = c(1:3), zip5 = c("63005", "63139", "63636"))
## convert ZIP Codes to ZIP3, creating a new column
```
# <span id="page-4-0"></span>zi\_crosswalk 5

```
zi_{convert} (.data = df, input_var = zip5, output_var = zip3)
# overwrite existing column
## create sample data
df <- data.frame(id = c(1:3), zip = c("63005", "63139", "63636"))
## convert ZIP Codes to ZIP3, creating a new column
zi_convert(.data = df, input_var = zip)
```
zi\_crosswalk *Crosswalk ZIP Codes with UDS, HUD, or a Custom Dictionary*

# Description

This function compares input data containing ZIP Codes with a crosswalk file that will append ZCTAs. This is an important step because not all ZIP Codes have the same five digits as their enclosing ZCTA.

# Usage

```
zi_crosswalk(.data, input_var, zip_source = "UDS", source_var,
   source_result, year = NULL, qtr = NULL, target = NULL, query = NULL,
   by = NULL, return_max = NULL, key = NULL, return = "id")
```
# Arguments

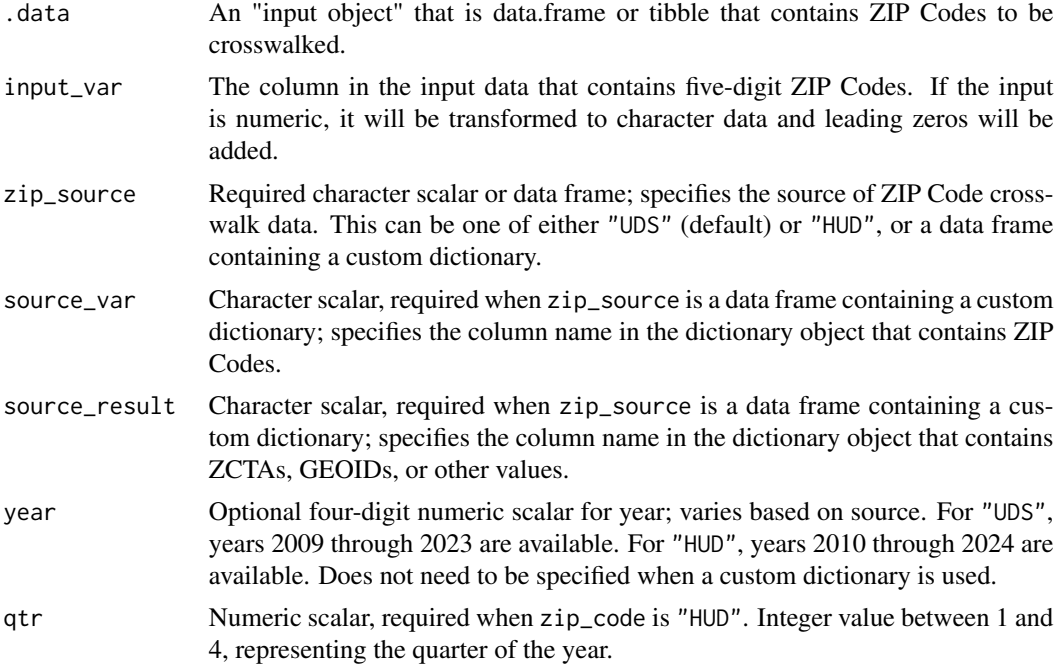

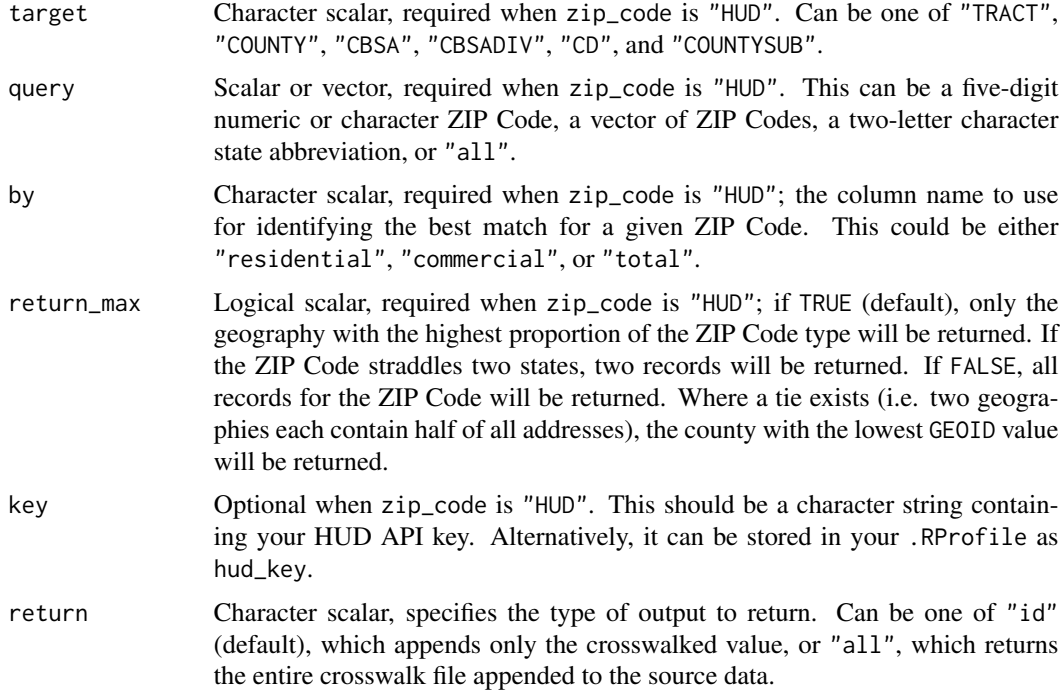

#### Value

A tibble with crosswalk values (or optionally, the full crosswalk file) appended based on the return argument.

```
# create sample data
df <- data.frame(id = c(1:3), zip5 = c("63005", "63139", "63636"))
# UDS crosswalk
  zi_crosswalk(df, input_var = zip5, zip_source = "UDS", year = 2022)
# HUD crosswalk
  zi_crosswalk(df, input_var = zip5, zip_source = "HUD", year = 2023,
   qtr = 1, target = "COUNTY", query = "MO", by = "residential",
   return_max = TRUE)
# custom dictionary
## load sample crosswalk data to simulate custom dictionary
mo_xwalk <- zi_mo_hud
# prep crosswalk
# when a ZIP Code crosses county boundaries, the portion with the largest
```
# <span id="page-6-0"></span>zi\_get\_demographics 7

```
# number of residential addresses will be returned
mo_xwalk <- zi_prep_hud(mo_xwalk, by = "residential", return_max = TRUE)
## crosswalk
zi_crosswalk(df, input_var = zip5, zip_source = mo_xwalk, source_var = zip5,
  source_result = geoid)
```
zi\_get\_demographics *Download Demographic Data for Five-digit ZCTAs*

# Description

This function returns demographic data for five-digit ZIP Code Tabulation Areas (ZCTAs), which are rough approximations of many (but not all) USPS ZIP codes.

# Usage

```
zi_get_demographics(year, variables = NULL, table = NULL,
   survey, output = "tidy", zcta = NULL, key = NULL)
```
# Arguments

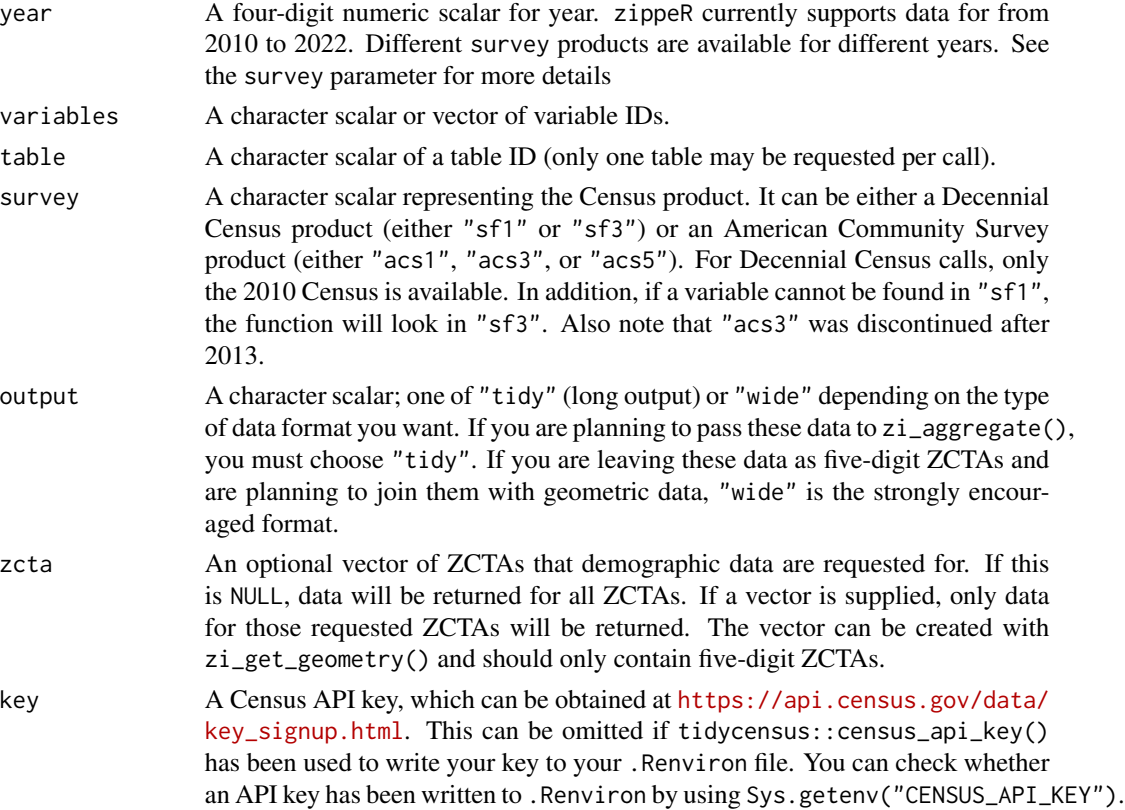

# <span id="page-7-0"></span>Value

A tibble containing all demographic data requested in either "tidy" or "wide" format.

#### Examples

```
# download all ZCTAs
zi_get_demographics(year = 2012, variables = "B01003_001", survey = "acs5")
# limit output to subset of ZCTAs
## download all ZCTAs in Missouri, intersects method
mo20 <- zi_get_geometry(year = 2020, state = "MO", method = "intersect")
## download demographic data
zi\_get\_demographics(year = 2012, variables = "B01003_001", survey = "acs5",
    zcta = mo20$GEOID)
```
zi\_get\_geometry *Download and Optionally Geoprocess ZCTAs*

#### Description

This function returns geometric data for ZIP Code Tabulation Areas (ZCTAs), which are rough approximations of many (but not all) USPS ZIP codes. Downloading and processing these data will be heavily affected by your internet connection, your choice for the cb argument, and the processing power of your computer (if you select specific counties).

#### Usage

```
zi_get_geometry (year, style = "zcta5", return = "id", class = "sf",
   state = NULL, county = NULL, territory = NULL, cb = FALSE,
   starts_with = NULL, includes = NULL, excludes = NULL, method,
   shift_geo = FALSE)
```
# Arguments

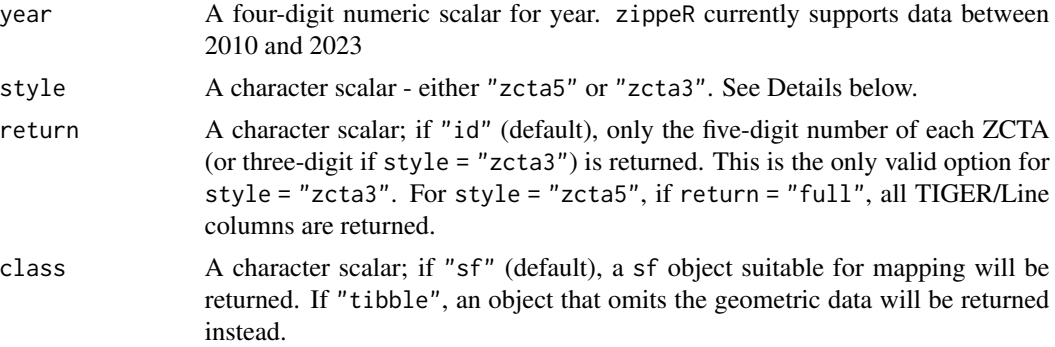

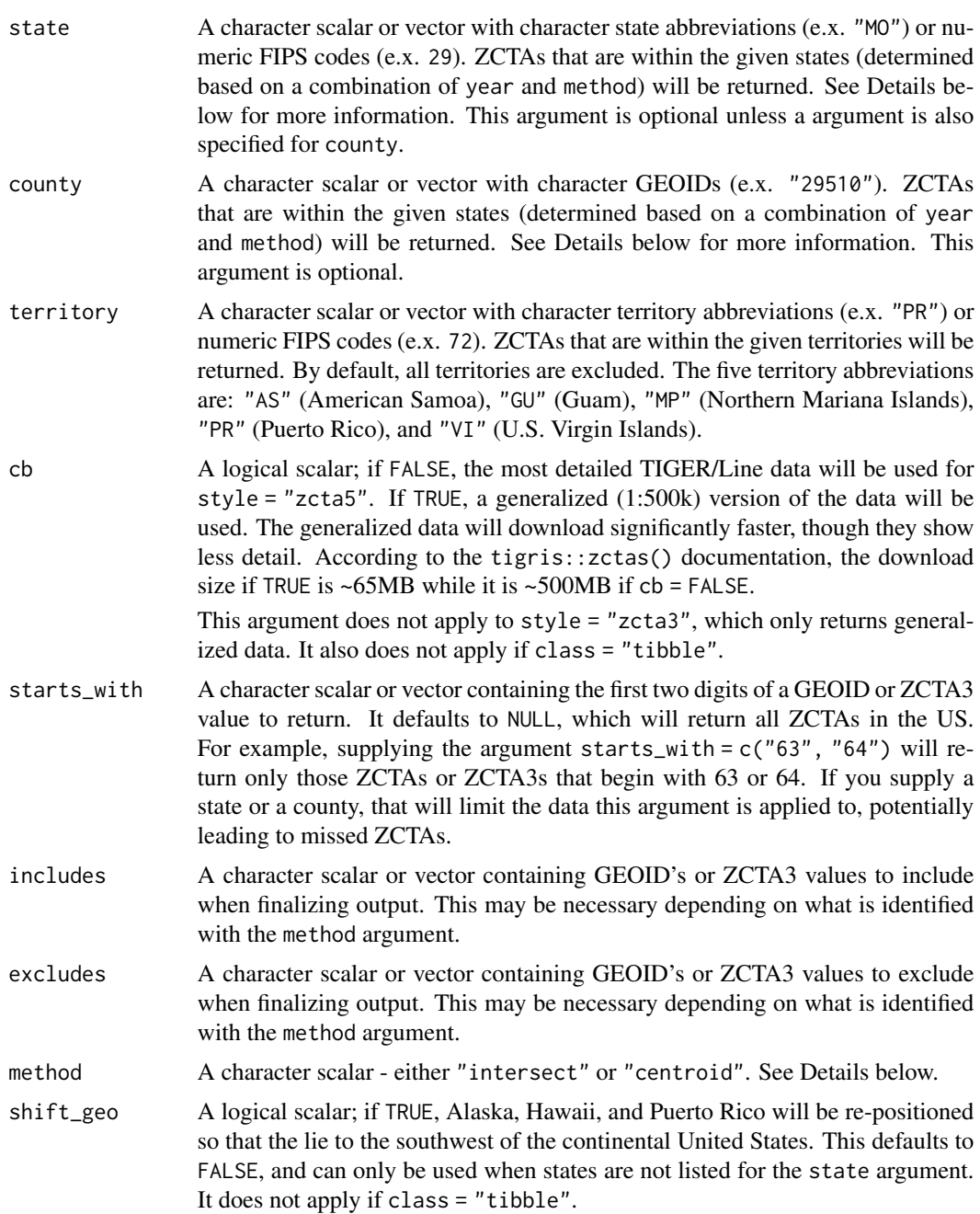

# Details

This function contains options for both the type of ZCTA and, optionally, for how state and county data are identified. For type, either five-digit or three-digit ZCTA geometries are available. The three-digit ZCTAs were created by geoprocessing the five-digit boundaries for each year, and then applying a modest amount of simplification (with sf::st\_simplify()) to reduce file size. The source files are available on GitHub at <https://github.com/chris-prener/zcta3>.

<span id="page-9-0"></span>Since ZCTAs cross state lines, two methods are used to create these geometry data for years 2012 and beyond for states and all years for counties. The "intersect" method will return ZCTAs that border the states or counties selected. In most cases, this will result in more ZCTAs being returned than are actually within the states or counties selected. Conversely, the "centroid" method will return only ZCTAs whose centroids (geographical centers) lie within the states or counties named. In most cases, this will return fewer ZCTAs than actually lie within the states or counties selected. Users will need to review their data carefully and will likely need to use the include and exclude arguments to finalize the geographies returned.

For state-level data in 2010 and 2011, the Census Bureau published individual state files that will be utilized automatically by zippeR. If county-level data are requested for these years, the state-specific file will be used as a base before identifying ZCTAs within counties using either the "intersect" or "centroid" method described above.

#### Value

A sf object with ZCTAs matching the parameters specified above: either a nationwide file, a specific state or states, or a specific county or counties.

```
# five-digit ZCTAs
## download all ZCTAs for 2020 including territories
zi_get_geometry(year = 2020, territory = c("AS", "GU", "MP", "PR", "VI"),
    shift_geo = TRUE)
## download all ZCTAs for 2020 excluding territories
zi_get_geometry(year = 2020, shift_geo = TRUE)
## download all ZCTAs in a selection of states, intersects method
zi_get_geometry(year = 2020, state = c("IA", "IL", "MO"), method = "intersect")
## download all ZCTAs in a single county - St. Louis City, MO
zi_get_geometry(year = 2020, state = "MO", county = "29510",
   method = "intersect")
# three-digit ZCTAs
## download all ZCTAs for 2018 including territories
zi\_get\_geometry(year = 2018, territory = c("AS", "GU", "MP", "PR", "VI"),shift_geo = TRUE)
```
#### zi\_label 11

#### Description

This function appends information about the city (for five-digit ZIP Codes) or area (for three-digit ZIP Codes) to a data frame containing these values. State is returned for both types of ZIP Codes. The function also optionally returns data on Sectional Center Facilities (SCFs) for three-digit ZIP Codes.

#### Usage

```
zi_label(.data, input_var, label_source = "UDS", source_var,
    type = "zip5", include_scf = FALSE, vintage = 2022)
```
# Arguments

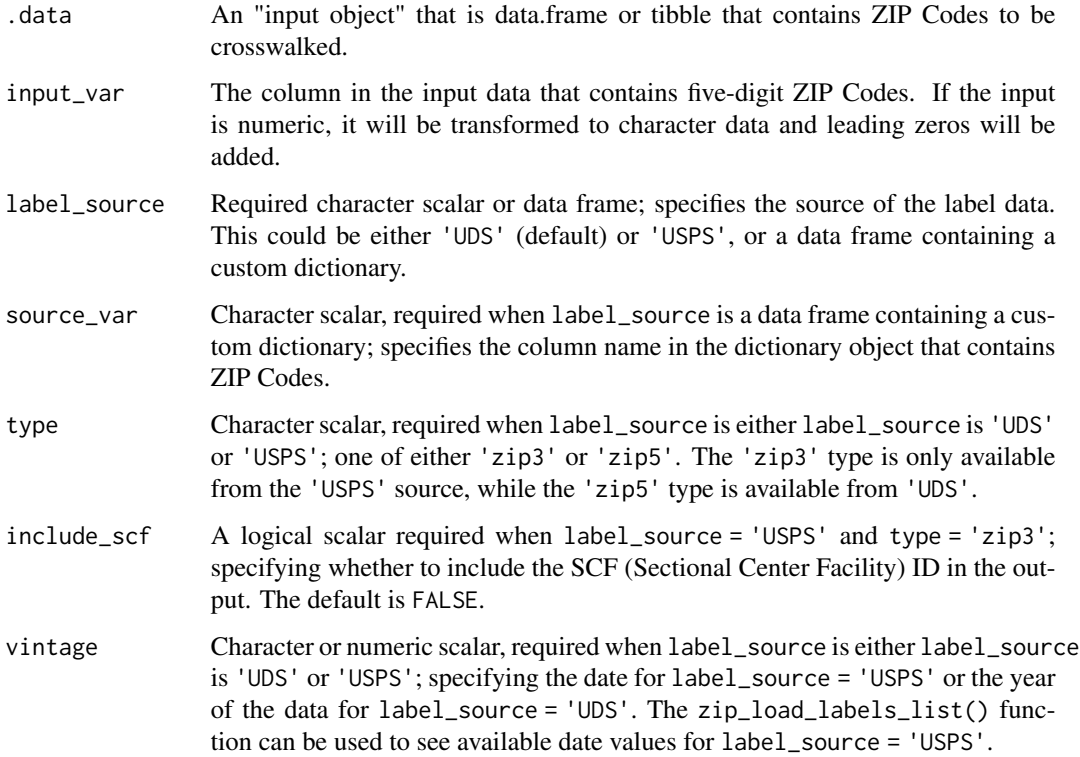

# Details

Labels are approximations of the actual location of a ZIP Code. For five-digit ZIP Codes, the city and state may or may not correspond to an individuals' mailing address city (since multiple cities may be accepted as valid by USPS for a particular ZIP Code) or state (since ZIP Codes may cross state lines).

For three-digit ZIP Codes, the area and state may or may not correspond to an individuals' mailing address state (since SCFs cover multiple states). For example, the three digit ZIP Code 010 covers Western Massachusetts in practice, but is assigned to the state of Connecticut.

# <span id="page-11-0"></span>Value

A tibble containing the original data with additional columns from the selected label data set appended.

# Examples

```
# create sample data
df <- data.frame(
  id = c(1:3),
  zip5 = c("63005", "63139", "63636"),
  zip3 = c("630", "631", "636")
)
# UDS crosswalk
  zi_label(df, input_var = zip5, label_source = "UDS", vintage = 2022)
# USPS crosswalk
  zi_label(df, input_var = zip3, label_source = "USPS", type = "zip3",
    vintage = 202408)
# custom dictionary
## load sample ZIP3 label data to simulate custom dictionary
mo_label <- zi_mo_usps
## label
zi_label(df, input_var = zip3, label_source = mo_label, source_var = zip3,
  type = "zip3")
```
zi\_list\_zctas *List ZCTA GEOIDs for States*

# Description

This function returns a vector of GEOIDs that represent ZCTAs in and around states, depending on the method selected. The two methods included described in Details below.

#### Usage

zi\_list\_zctas(year, state, method)

#### <span id="page-12-0"></span>**Arguments**

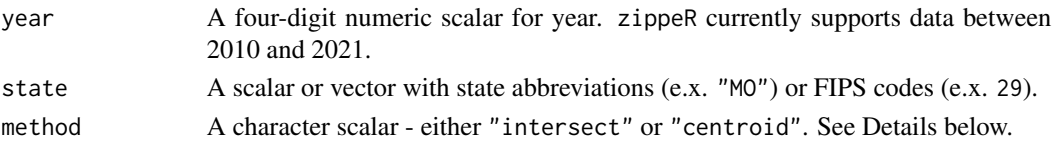

#### Details

Since ZCTAs cross state lines, two methods are used to create these vectors. The "intersect" method will return ZCTAs that border the state selected. In most cases, this will result in more ZC-TAs being returned than are actually within the states(s) named in the state argument. Conversely, the "centroid" method will return only ZCTAs whose centroids (geographical centers) lie within the states named. In most cases, this will return fewer ZCTAs than actually lie within the state selected. Users will need to review their data carefully and, when using other zipperR functions, will likely need to use the include and exclude arguments to finalize the geographies returned.

# Value

A vector of GEOIDs representing ZCTAs in and around the state selected.

# Examples

```
# Missouri ZCTAs, intersect method
## return list
mo_zctas <- zi_list_zctas(year = 2021, state = "MO", method = "intersect")
## preview ZCTAs
mo_zctas[1:10]
# Missouri ZCTAs, centroid method
## return list
mo_zctas <- zi_list_zctas(year = 2021, state = "MO", method = "centroid")
## preview ZCTAs
mo_zctas[1:10]
```
zi\_load\_crosswalk *Load Crosswalk Files*

#### Description

Spatial data on USPS ZIP Codes are not published by the U.S. Postal Service or the U.S. Census Bureau. Instead, ZIP Codes can be converted to a variety of Census Bureau geographies using crosswalk files. This function reads in ZIP Code to ZIP Code Tabulation Area (ZCTA) crosswalk files from the former UDS Mapper project, which was sunset by the American Academy of Family Physicians in early 2024. It also provides access to the U.S. Department of Housing and Urban Development's ZIP Code crosswalk files, which provide similar functionality for converting ZIP Codes to a variety of geographies including counties.

# Usage

```
zi_load_crosswalk(zip_source = "UDS", year, qtr = NULL, target = NULL,
    query = NULL, key = NULL)
```
# Arguments

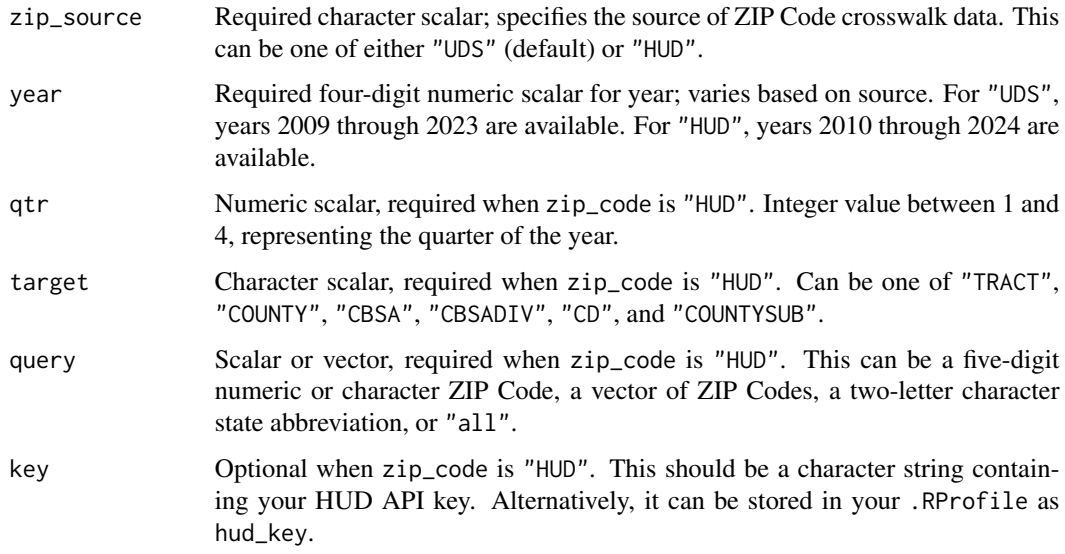

# Value

A tibble containing the crosswalk file.

```
# former UDS mapper crosswalks
zi_load_crosswalk(zip_source = "UDS", year = 2020)
# HUD crosswalks
## ZIP Code to CBSA crosswalk for all ZIP Codes
zi_load_crosswalk(zip_source = "HUD", year = 2023, qtr = 1, target = "CBSA",
    query = "all")## ZIP Code to County crosswalk for all ZIP Codes in Missouri
zi_load_crosswalk(zip_source = "HUD", year = 2023, qtr = 1, target = "COUNTY",
    query = "MO")
## ZIP Code to Tract crosswalk for ZIP Code 63139 in St. Louis City
zi_load_crosswalk(zip_source = "HUD", year = 2023, qtr = 1, target = "TRACT",
    query = 63139)
```
# <span id="page-14-0"></span>Description

This function loads a specific label data set that can be used to label five or three-digit ZIP codes in a data frame.

#### Usage

```
zi_load_labels(source = "UDS", type = "zip5", include_scf = FALSE,
    vintage = 2022)
```
# **Arguments**

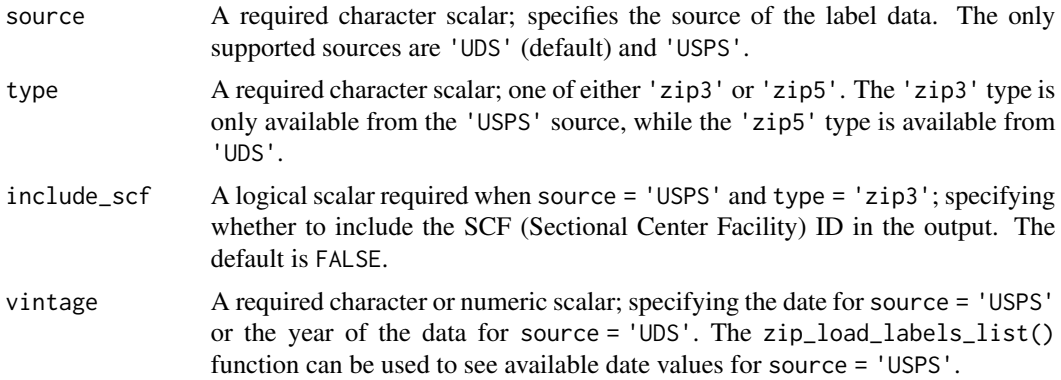

#### Details

Labels are approximations of the actual location of a ZIP Code. For five-digit ZIP Codes, the city and state may or may not correspond to an individuals' mailing address city (since multiple cities may be accepted as valid by USPS for a particular ZIP Code) or state (since ZIP Codes may cross state lines).

For three-digit ZIP Codes, the area and state may or may not correspond to an individuals' mailing address state (since SCFs cover multiple states). For example, the three digit ZIP Code 010 covers Western Massachusetts in practice, but is assigned to the state of Connecticut.

#### Value

A tibble with the specified label data for either five or three-digit ZIP Codes.

```
# zip5 labels via UDS
zi_load_labels(source = "UDS", type = "zip5", vintage = 2022)
# zip3 labels via USPS
```

```
zi_load_labels(source = "USPS", type = "zip3", vintage = 202408)
```
zi\_load\_labels\_list *Load List of Available Label Data Sets*

# Description

This function loads a list of available label data sets that can be used to label ZIP Codes. Currently, only three-digit ZIP Codes are supported.

# Usage

zi\_load\_labels\_list(type = "zip3")

# Arguments

type A character scalar specifying the type of label data to load. The only supported type is 'zip3' (three-digit ZIP Codes).

# Value

A tibble containing date values that can be used with zi\_load\_labels.

# Examples

```
zi_load_labels_list(type = "zip3")
```
zi\_mo\_hud *Missouri HUD ZIP Code to County Crosswalk, 2023*

# Description

A tibble containing the HUD ZIP Code to County Crosswalk file for Missouri's ZIP Codes in 2023's first quarter.

#### Usage

data(zi\_mo\_hud)

# <span id="page-16-0"></span>zi\_mo\_pop 17

#### Format

A data frame with 1749 rows and 8 variables:

ZIP five-digit United States Postal Service ZIP Code

- GEOID five-digit county FIPS code
- RES\_RATIO for ZIP Codes that cross county boundaries, the proportion of the ZIP Code's residential customers in the given county
- BUS\_RATIO for ZIP Codes that cross county boundaries, the proportion of the ZIP Code's commercial customers in the given county
- **OTH\_RATIO** for ZIP Codes that cross county boundaries, the proportion of the ZIP Code's other customers in the given county
- **TOT\_RATIO** for ZIP Codes that cross county boundaries, the proportion of the ZIP Code's total customers in the given county
- CITY United States Postal Service city name
- STATE United States Postal Service state abbreviation

# Details

The data included in zi\_mo\_hud can be replicated with the following code: zi\_load\_crosswalk(zip\_source = "HUD", year = 2023, qtr = 1, target = "COUNTY", query = "MO"). This assumes your HUD API key is stored in your .Rprofile file as hud\_key.

# Source

U.S. Department of Housing and Urban Development's ZIP Code crosswalk files

#### Examples

```
utils::str(zi_mo_hud)
utils::head(zi_mo_hud)
```
zi\_mo\_pop *Total Population and Median Household Income, Missouri ZCTAs 2022*

# Description

A tibble containing the total population and median household income estimates from the 2018- 2022 5-year U.S. Census Bureau American Communiy Survey estimates for Missouri five-digit ZIP Code Tabulation Areas (ZCTAs).

#### Usage

data(zi\_mo\_pop)

#### <span id="page-17-0"></span>Format

A data frame with 2664 rows and 4 variables:

GEOID full GEOID string

variable variable, either B01003\_001 (total population) or B19013\_001 (median household income)

estimate value for associated variable

moe margin of error for associated variable

#### Details

```
The data included in zi_mo_pop can be replicated with the following code: zi_get_demographics(year
= 2022, variables = c("B01003_001", "B19013_001"), survey = "acs5").
```
# Source

U.S. Census Bureau American Community Survey

#### Examples

```
utils::str(zi_mo_pop)
utils::head(zi_mo_pop)
```
zi\_mo\_usps *Missouri USPS Three-digit ZIP Code Labels, August 2024*

# Description

A tibble containing the USPS Three-digit ZIP Code labels for August 2024.

# Usage

data(zi\_mo\_usps)

# Format

A data frame with 37 rows and 3 variables:

zip3 three-digit United States Postal Service ZIP Code

label\_area area associated with the three-digit ZIP Code

label\_state state associated with the three-digit ZIP Code

# Details

The data included in zi\_mo\_usps can be replicated with the following code: zi\_load\_labels(type = "zip3", source = "USPS", vintage = 202408). After downloading the data, subset to label\_state  $==$  "MO".

# <span id="page-18-0"></span>zi\_mo\_zcta3 19

# Source

U.S. Postal Service Facility Access and Shipment Tracking (FAST) Database

# Examples

```
utils::str(zi_mo_usps)
utils::head(zi_mo_usps)
```
zi\_mo\_zcta3 *Missouri Three-digit ZCTAs, 2022*

#### Description

A simple features data set containing the geometric data for Missouri's three-digit ZIP Code Tabulation Areas (ZCTAs) for 2022, derived from the U.S. Census Bureau's 2022 TIGER/Line shapefiles.

# Usage

data(zi\_mo\_zcta3)

# Format

A data frame with 31 rows and 2 variables:

ZCTA3 three-digit ZCTA value

geometry simple features geometry

# Details

The data included in zi\_mo\_zcta3 can be replicated with the following code: zi\_get\_geometry(year = 2022, style = "zcta3", state = "MO", method = "intersect").

# Source

U.S. Census Bureau's TIGER/Line database

```
utils::str(zi_mo_zcta3)
utils::head(zi_mo_zcta3)
```
# Description

The output from zi\_load\_crosswalk() for HUD data requires additional processing to be used in the zi\_crosswalk() function. This function prepares the HUD data for use in joins.

# Usage

```
zi_prep_hud(.data, by, return_max = TRUE)
```
# Arguments

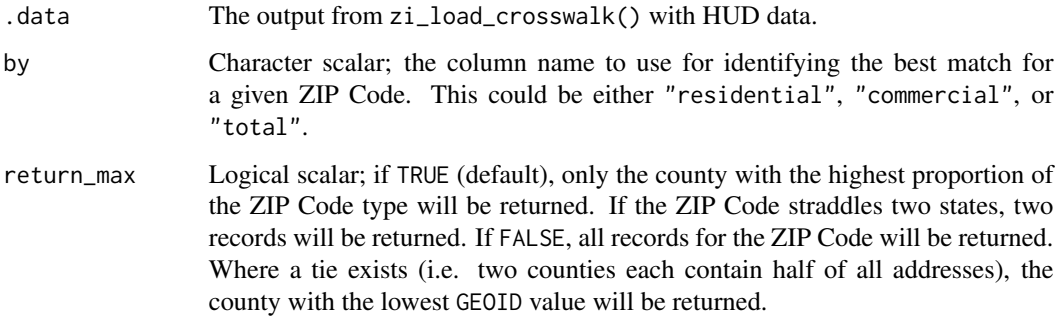

# Value

A tibble that has been further prepared for use as a crosswalk.

```
# load sample crosswalk data
mo_xwalk <- zi_mo_hud
  # the above data can be replicated with the following code:
  # zi_load_crosswalk(zip_source = "HUD", year = 2023, qtr = 1,
  # target = "COUNTY", query = "MO")
# prep crosswalk
# when a ZIP Code crosses county boundaries, the portion with the largest
# number of residential addresses will be returned
zi_prep_hud(mo_xwalk, by = "residential", return_max = TRUE)
```
<span id="page-20-0"></span>

#### **Description**

This function repairs two of the four conditions identified in the validation checks with zi\_validate(). For the other two conditions, values are conveted NA. See Details below for the specific changes made.

#### Usage

 $zi_repair(x, style = "zcta5")$ 

# Arguments

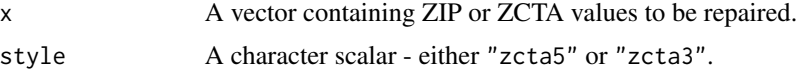

# Details

The zi\_repair() function addresses four conditions:

- If the input vector is numeric, it will be converted to character data.
- If there are values less than five characters (if style = "zcta5", the default), or three characters (if style = "zcta3"), they will be padded with leading zeros.
- If there are input values over five characters (if style = "zcta5", the default), or three characters (if style = "zcta3"), they will be converted to NA.
- If there are input values that have non-numeric characters, they will be converted to NA.

Since two of the four steps will result in NA values, it is strongly recommended to attempt to manually fix these issues first.

# Value

A repaired vector of ZIP or ZCTA values.

```
# sample five-digit ZIPs with character
zips <- c("63088", "63108", "zip")
# failed validation
zi_validate(zips)
# repair
zips <- zi_repair(zips)
# successful validation
```
<span id="page-21-0"></span>22 zi\_validate

zi\_validate(zips)

#### zi\_validate *Validate ZIP Code or ZCTA Vector*

# Description

This function validates vectors of ZIP Code or ZCTA values. It is used internally throughout zippeR for data validation, but is exported to facilitate troubleshooting.

# Usage

 $zi_value(x, style = "zcta5", verbose = FALSE)$ 

# Arguments

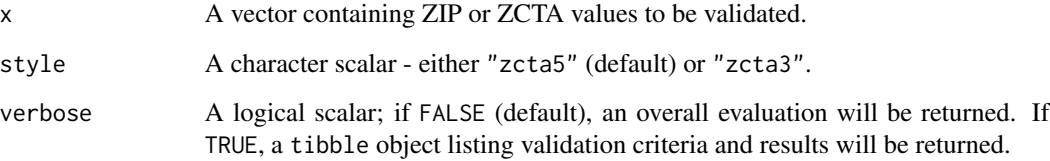

# Details

The zi\_validate() function checks for four conditions:

- Is the input vector character data? This is important because of USPS's use of leading zeros in ZIP codes and ZCTAs.
- Are all values five characters (if style = "zcta5", the default), or three characters (if style  $=$  "zcta3")?
- Are any input values over five characters (if style = "zcta5", the default), or three characters  $(if style = "zcta3")?$
- Do any input values have non-numeric characters?

The questions provide a basis for repairing issues identified with  $\text{zi}$ -repair().

# Value

Either a logical value (if verbose = FALSE) or a tibble containing validation criteria and results.

# zi\_validate 23

```
# sample five-digit ZIPs
zips <- c("63088", "63108", "63139")
# successful validation
zi_validate(zips)
# sample five-digit ZIPs in data frame
zips <- data.frame(id = c(1:3), ZIP = c("63139", "63108", "00501"), stringsAsFactors = FALSE)
# successful validation
zi_validate(zips$ZIP)
# sample five-digit ZIPs with character
zips <- c("63088", "63108", "zip")
# failed validation
zi_validate(zips)
zi_validate(zips, verbose = TRUE)
```
# <span id="page-23-0"></span>Index

∗ datasets zi\_mo\_hud, [16](#page-15-0) zi\_mo\_pop, [17](#page-16-0) zi\_mo\_usps, [18](#page-17-0) zi\_mo\_zcta3, [19](#page-18-0) zi\_aggregate, [2](#page-1-0) zi\_convert, [4](#page-3-0) zi\_crosswalk, [5](#page-4-0) zi\_get\_demographics, [7](#page-6-0) zi\_get\_geometry, [8](#page-7-0) zi\_label, [10](#page-9-0) zi\_list\_zctas, [12](#page-11-0) zi\_load\_crosswalk, [13](#page-12-0) zi\_load\_labels, [15](#page-14-0) zi\_load\_labels\_list, [16](#page-15-0) zi\_mo\_hud, [16](#page-15-0) zi\_mo\_pop, [17](#page-16-0) zi\_mo\_usps, [18](#page-17-0) zi\_mo\_zcta3, [19](#page-18-0) zi\_prep\_hud, [20](#page-19-0) zi\_repair, [21](#page-20-0) zi\_validate, [22](#page-21-0)